# EECS 442 Discussion 7 GANs

# **Datasets**

- mini-edges2shoes
	- Contains 1,000 training and 100 validation images
	- Sketch and image pairs
- Pokemon Images Dataset
	- New edition to this class!
	- 720 training and 81 validation images

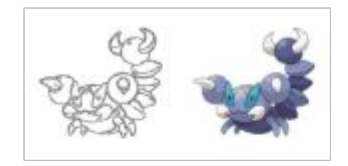

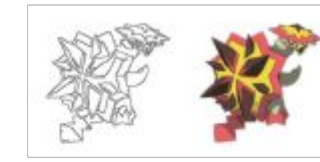

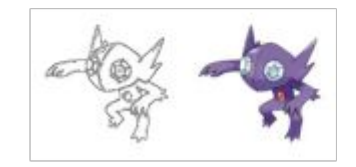

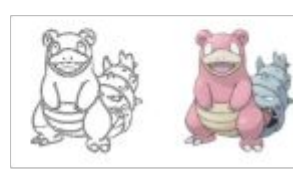

## Pytorch Data Loader

- Loads a custom set of data
- Creates a class containing the images
	- 1. Get the file names of images (use glob.glob)
	- 2. Apply the transformations to those images (transform parameter)
- Construct Pytorch DataLoader
	- Construct the custom class containing transformed images (separate train/val)
	- Giving it the custom class containing transformed images
	- Set batch size and shuffle

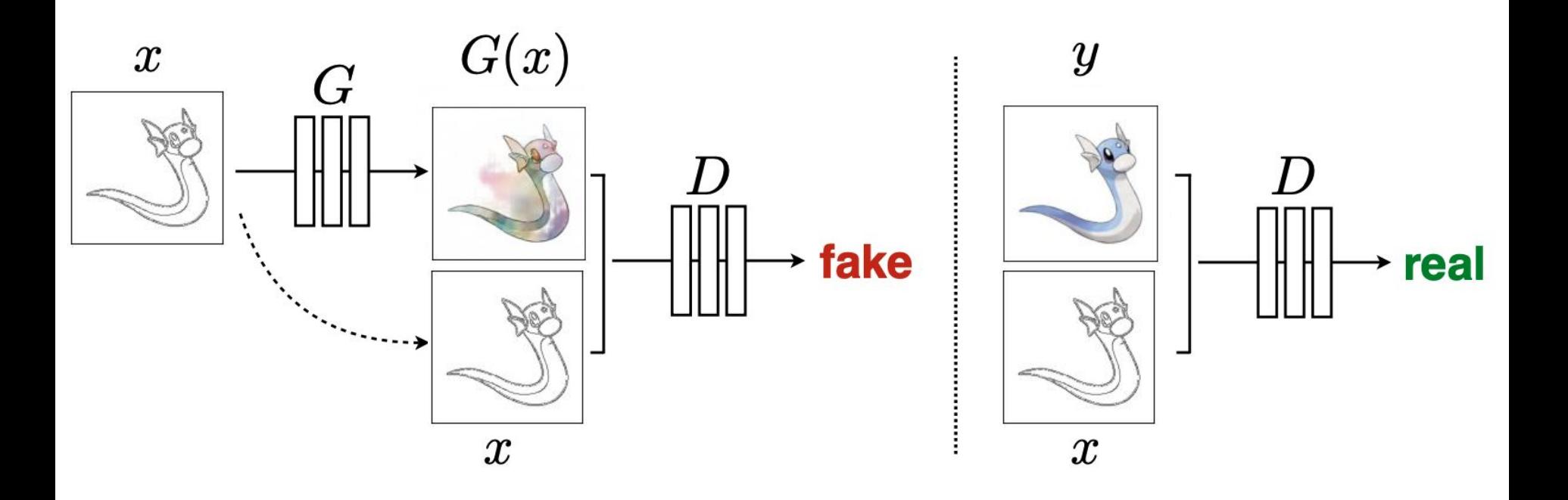

G tries to synthesize fake images that fool D D tries to identify the fakes

[Goodfellow et al., 2014]

## U-Net

Encoder: downsample images by applying convolution

Decoder:

- Concatenate encoder and decoder
- Upsample images by applying convolution to concatenated image

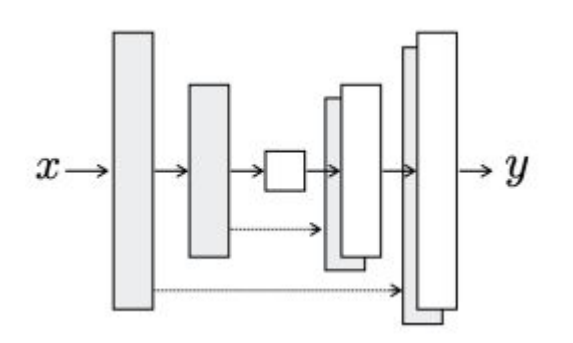

#### Toy U-Net Example

# (Not a part of your solution) Toy example of an U-net architecture class toy unet(nn.Module): # initializers def init (self): super(generator, self). init () # encoder  $self.conv1 = nn.Conv2d(3, 64, 4, 2, 1)$ self.conv2 =  $nn.Conv2d(64, 64 * 2, 4, 2, 1)$ self.conv3 = nn.Conv2d(64 \* 2, 64 \* 4, 4, 2, 1) # decoder self.deconv1 =  $nn.ConvTranspose2d(64 * 4, 64 * 2, 4, 2, 1)$ self.deconv2 = nn.ConvTranspose2d(64 \* 2 \* 2, 64 \* 2, 4, 2, 1)  $self.deconv3 = nn.ConvTranspose2d(64 * 2, 64, 4, 2, 1)$ 

# forward method def forward(self, input): # pass through encoder  $e1 = self.comV1(input)$  $e2 = self.comv2(F_{.}relu(e1))$  $e3 = self.comv3(F.relu(e2, 0.2))$ # pass through decoder  $d1 = self.decodeconv1(F_{relu}(e3))$  $d1 = \text{torch.cat}([d1, e2], 1) \#$  Concatenation  $d2 = self.decodeconv2(F_{relu}(d1))$  $d2 =$  torch.cat([d2, e1], 1) # Concatenation  $d3 = self.deconv3(F.relu(d2))$ return d3

# U-net for GAN

- Ck denotes a Convolution-BatchNorm-ReLU layer with k filters (output channels)
- All convolutions are  $4 \times 4$  spatial filters applied with stride 2 and padding 1
- Convolutions in the encoder and the discriminator downsample the input by a factor of 2
- Convolutions in the decoder upsample the input by a factor of 2
- Batch normalization not applied to the first layer in the encoder for both the generator and the discriminator

# Leaky ReLU

- Problems with ReLU
	- ReLU sets all values smaller than 0 to 0
	- Gradients of ReLU functions around 0 gradient are all 0s
- $\bullet$  Solution: allows for small values  $\leq 0$
- Uses a slope to represent negative values

#### Training Discriminator

- Feed the discriminator the real/fake images and labels
- Compute the real/fake BCE losses
- Training loss for the discriminator = average of real and fake BCE losses
- Backprop + optimize with Adam

$$
\mathcal{L}_{cGAN}(G, D) = \frac{1}{N} \sum_{i=1}^{N} \log D(x_i, y_i) + \frac{1}{N} \sum_{i=1}^{N} \log(1 - D(x_i, G(x_i)).
$$

# Training Generator

Code provided for you

Same process as training the discriminator

L1 loss + BCE loss: the actual generator that we will use

L1 loss only: just for you to see the effects of L1 loss

$$
\mathcal{L}_{L1}(G) = \frac{1}{N} \sum_{i=1}^{N} [\|y_i - G(x_i)\|_1]
$$

#### Using the Pokemon Images Dataset

- Set Pokemon\_trainer = true
- Change folder name in data loader to pokemon
- Rerun all cells to train except for with only L1 loss
- Draw your Pokemon

Note: you may save your trained model to Google Drive (code provided) so if your runtime disconnects, you can retrieve the model from Google Drive

## Calculating receptive field size

- $k_l$ : kernel size (positive integer)
- s<sub>i</sub>: stride (positive integer)
- $p_l$ : padding applied to the left side of the input feature map (non-negative integer)<sup>1</sup>
- $\bullet$   $q_l$ : padding applied to the right side of the input feature map (non-negative integer)

$$
r_0 = \sum_{l=1}^L \left( (k_l-1) \prod_{i=1}^{l-1} s_i \right) + 1
$$

[Computing Receptive Fields of](https://distill.pub/2019/computing-receptive-fields/) [Convolutional Neural Networks](https://distill.pub/2019/computing-receptive-fields/)